## **Photoshop 2021 (Version 22.4.2) With Keygen Torrent For Windows x32/64 2023**

Installing and cracking Adobe Photoshop is easy, but it can be risky. First, you'll want to download and install Adobe Photoshop on your computer. Then, you'll want to locate the installation.exe file and run it. Once the installation is complete, you'll need to locate the patch file and copy it to your computer. The patch file is usually available online and can be used to unlock the full version of the software. Once the patch file is patched, you need to launch Adobe Photoshop. The patch file will generate the full version of the software for you, so you do not have to pay for it. After the patching is complete, you will have a fully functional version of Adobe Photoshop on your computer.

## **[Download File](http://lehmanbrotherbankruptcy.com/persie/UGhvdG9zaG9wIDIwMjEgKFZlcnNpb24gMjIuNC4yKQUGh/entergy.freebeeforeignpharmacy.heroines/klinger?ZG93bmxvYWR8UngxTW5OamFYeDhNVFkzTWpVNU1qVTNOSHg4TWpVNU1IeDhLRTBwSUZkdmNtUndjbVZ6Y3lCYldFMU1VbEJESUZZeUlGQkVSbDA=situated)**

Adobe has stopped offering a traditional lightroom photography workflow with the latest release of Lightroom Classic. Rather, they are showing people how to use Lightroom. A new user interface was also added. In addition, creative workflow features like critical point functions, keywording, and memories were removed. Another useful new feature in this release is the ability to import your PSD files in PP vs. Photoshop. The great thing about Photoshop is it allows you to have full control over every aspect of your images at all times. Photography workflow (or any workflow for that matter) cannot be an afterthought. So to use PP you have to first export your image to PSD in Photoshop. I think this will be a much appreciated feature by many. I use LightRoom to handle image editing and Ive been using Lightroom 3 for years. I was wondering if any of us could help me figure out a problem. Every time I use LightRoom (I use LR5.2 on a Mac) it seems to always be in "developer mode". I finally decided to read the help files and I see the following: If you switch your workspace to 'developer mode' "Preview mode" will allow you to see the image during the last step of your workflow without stepping into 'developer mode' mode. You can also preview images in 'developer mode' while working in 'import mode', 'open module', or 'open catalog', as you work. If you judge a camera by its camera menu you have missed out most of the magic. So I'm trying to get a handle in to all the arcane information which the camera manual doesn't think I want to know and the little help screen (the camera tutorial) isn't really helping.

## **Download Photoshop 2021 (Version 22.4.2)Torrent With Activation Code For PC X64 2022**

Lightroom Catalog: Other than managing your files, the Lightroom catalog is where you can organize the images based on shooting conditions, image type and people in your photo. You can do this by clicking on the "Sort" tab and then by clicking on another tab, "Events" you can organize them by date, location, exposure and more. From there you can go to the "Image" Tab then select the type of metadata you want to attach to your images. From there you can find out the other information we've talked about first. **Image Views:** Now you should have a central catalog to organize your images based on shooting conditions, image type, and people in your photo. From there you can export images to online services, like Flickr, Facebook, etc. or to a local drive on the computer. You can also work on individual images in the Develop Module. There is also an option to see all your images in a continuous window which is useful when you want to see your entire image catalog. **Cleaning Up:** The Display Module allows you to call up an individual image in a built in viewer, you can enhance it using the sliders. The Curves module smooths or enhances the entire image, granularity becomes less noticeable. The Shadows, Midtones and Highlights sliders can be used to fine tune the black and white even further. You can also adjust your exposure, white balance and more. **Adjustment Layers:** Adobe has made adjustments a breeze with the Adjustment Layers module. This allows you to use Shadows, Midtones and Highlights sliders as well as the Vectors workflow to your images. Simply drag in a new layer and move the sliders up, down or left and right to affect your image. You can have up to 12 layers to work with. This gives you total control over your image. e3d0a04c9c

## **Photoshop 2021 (Version 22.4.2)With Keygen Full Version For Mac and Windows 2023**

The mask tool is essential to Photoshop once you master its use. The mask tool is of common use for creating transparency effects and needs no expertise. The master Photoshop mask tool has a solid set of brushes and gradients. You always save your images as layers in Photoshop. That is because the selection of layers is a pain because the selection is individual and layer-based. This leads to the blurring of the intention. It makes a solid layer as its duplicate. You can use the Save Rectangular Selection and Save Photoshop dialog to save your image as layers. The Clone Stamp tool is unique in its way and capable of cloning objects and retouching the image. The tool is a very useful tool for retouching images and performing complex retouching. The clone tool is a traditional tool and its use is to duplicate an object. You can repair and personalize the image with the availability of correct strokes. The simple-to-use tool also provides the advanced brush expertise. The Curves dialog is an essential tool for applying adjustments to the historic photos and images. The tool is a great extension of the options offered by Photoshop and capable of making basic grading. Photoshop is able to handle a large variety of file types including RAW, JPEG, GIF, BMP, TIFF, PCX, PSD, PNG, and many other file formats. It also has the ability to work with multiple files at a time. This versatility allows photoshoppers to work on a large number of graphics and files quickly and efficiently.

ps photoshop 2016 free download adobe photoshop ps 2015 free download photoshop ps 2017 download ps photoshop download 32 bit ps photoshop mod apk download ps adobe photoshop mod apk download download ph?n m?m photoshop ps ps photoshop mod download ps photoshop download in pc how to download ps photoshop in laptop

Adobe has also made some changes to its Flyby feature that provides the ability to control the movement of an image in a document. However, the new Flyby tool also reduces the impact of running Flyby in Public View and Flyby on Multiple Pages. You will still be able to benefit from more editing freedom as it retains the basic features for image editing. Adobe Photoshop also retained many popular features, including the ability to seamlessly and accurately edit a series of images and images placed in a comics layout. And, you can now easily export images as both PDF and JPEG files. Like its competitors, Adobe Photoshop has many creative features that allow you to transform images into something new and more powerful than you can come up with on your own. You can change a photo using Photoshop adjustment layers to change or restore colors and tonalities, adjust the brightness, blur, and exposure of an image, and add various special effects. You can also adjust an image's perspective, crop or resize an image, reposition objects, and remove unwanted objects from a photo. And, Adobe has also upgraded the software to work with the Apple Silicon MacBook Pro, even if the machine is running macOS Sierra. Adobe's 2017 version of Photoshop came with many new features, including new adjustment layers, presets, and adjustments that can help you fix or edit your images. Also, the new adjustments include the ability to change the colors in Photoshop. The revamped design of the program also includes more intuitive processes, such as a new pen tool, which can be used to create freehand painting. There's also a new Exposure tool that automatically adjusts the brightness of images, making postprocessing a quick and easy process. Plus, there will be the new Adaptive Sharpen function, which uses a multiple-band approach to your images to make them look sharp and discover hidden details in your photos.

Generate professional-quality documents in a time-saving manner using built-in publishers for both PDF and Postscript files, and the ability to easily export to formats such as EPS, PICT, and enhanced TIFF. Access and edit digital ink. Manipulate vector graphics, and even create vector shapes using simple paths and strokes. Insert or format predefined clip art; and move, resize, scale, flip, rotate, crop, and erase visual paths. The built-in editor, filters, and transforms simplify the process. The immense customization that is possible with Photoshop can often result in a system that is slow and cumbersome to work in. The different layers and brushes that can be added to an image can result in significant file sizes that lead to long file load times. The constant struggle to find precise tools that do exactly what you want them to do has remained a huge frustration throughout the evolution of Photoshop. If an image editing feature doesn't do exactly what you expect, the workaround tends to be to tweak another tool's parameters rather than writing your own custom algorithm. Overall, it's a much more difficult learning curve than it was in the past. This extensive tweaking is not ideal for more novice users; however, it's the path their tool set leads them down if they're not interested in learning about advanced Photoshop functionality. As with the other professionals, Photoshop serves as a host to your media collection and applications to manage that collection. Unfortunately, Adobe's iteration of the folder and file management interface is somewhat broken with the many features toggles spread across Tool Palettes and the main interface. In addition, the settings that you've set for individual folders don't seem to apply when it comes to the interface itself, for example, the frequently used "Save Settings For Use in This Session" command has no effect and quickly shows a popup the next time you launch a file in Photoshop. Even if you have all of your folders configured, you can't do the most basic things like add new folders and drag and drop files directly into the main interface.

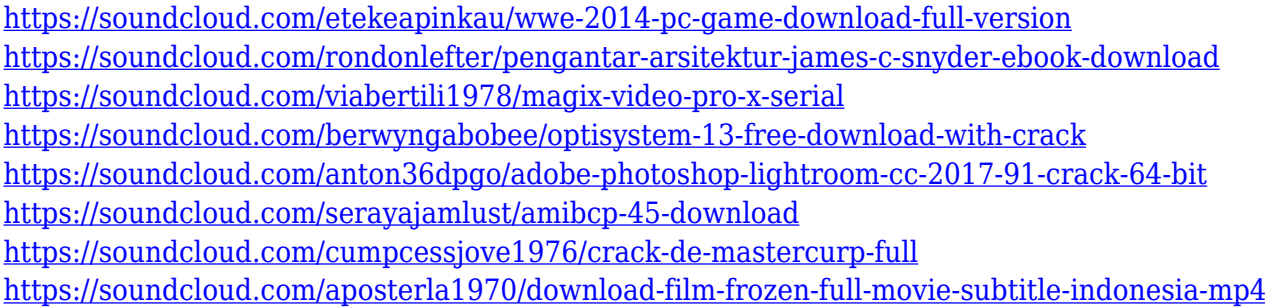

The update brings a variety of Photoshop *Classic* features to Photoshop on the web. You can access these features by going to Photoshop > File, and clicking on the *Get More Photoshop* button. This should give you access to all of your digital assets on the web. If you're missing certain items, you may want to check out this blog article: Bringing *Classic* Photoshop Features to the Web App . In addition to being more user friendly, the new version of Adobe Photoshop is more powerful than ever. To help you be better prepared, we've put together a series of tips and tricks that we think you'll find helpful. To get started, follow the links below to see the most recent tips and tricks for Adobe Photoshop. **Curves –** Many people give their full attention to correct the color hues manually, and there is no better tool for it than the Curves. No matter how you use it, you must always tweak the black and whiteness levels and the curves to achieve a truly different

visual effect. With it, you can get limitless creativity. When you edit in a browser, you won't have the full power of Photoshop. Based on recent input from users, Adobe has built different products based on how long it takes to process image files in the browser. Group and Layers. These changes ease the ordering of layers and Select tools, making it easier to adjust layers. You can also easily navigate to previous groups to work with layers that were inactive in the previous group.

Elements 7 also offers new bake functionality that lets you render final images and publish them to the Web for wide distribution. You can now easily create a panoramic image and publish it online. Elements 7 also includes the new Content-Aware Scaling option, which analyzes the image and intelligently performs image scaling to best fit the subject. When you want a sharp result, you can simply set the focal point, and Elements will automatically determine the focal scale. Elements 7 includes new ways of using devices, including working with remote devices via the mobile app, or remotely controlling the camera on your computer. It has a new file browser, which helps you locate and locate all your photos and video files. It also comes with a new HTML5-based editing tool that enables you to view and edit web-based documents. Elements 7 now includes Adobe Sensei AI, an AI-powered detection and recognition service that allows you to search and locate documents and images without leaving the software, and it is now available as part of the Elements subscription. Elements for Students, Elements, Mobile, Discover and the iOS and Android apps use it in different ways, and it is particularly useful for shortening the search process for common image documents in the library that can be used as samples, training and as part of a larger project. Undoubtedly, the most popular use of Photoshop is to take a photo and then manipulate it to create different effects. The best part is that Photoshop's general tools for improving photographs are also commonly used to apply the same type of cosmetic edits to photos. That means you can use Photoshop to edit an image, and then use Photoshop to edit a photo.